• What if we added song length to our file?

#### file contents

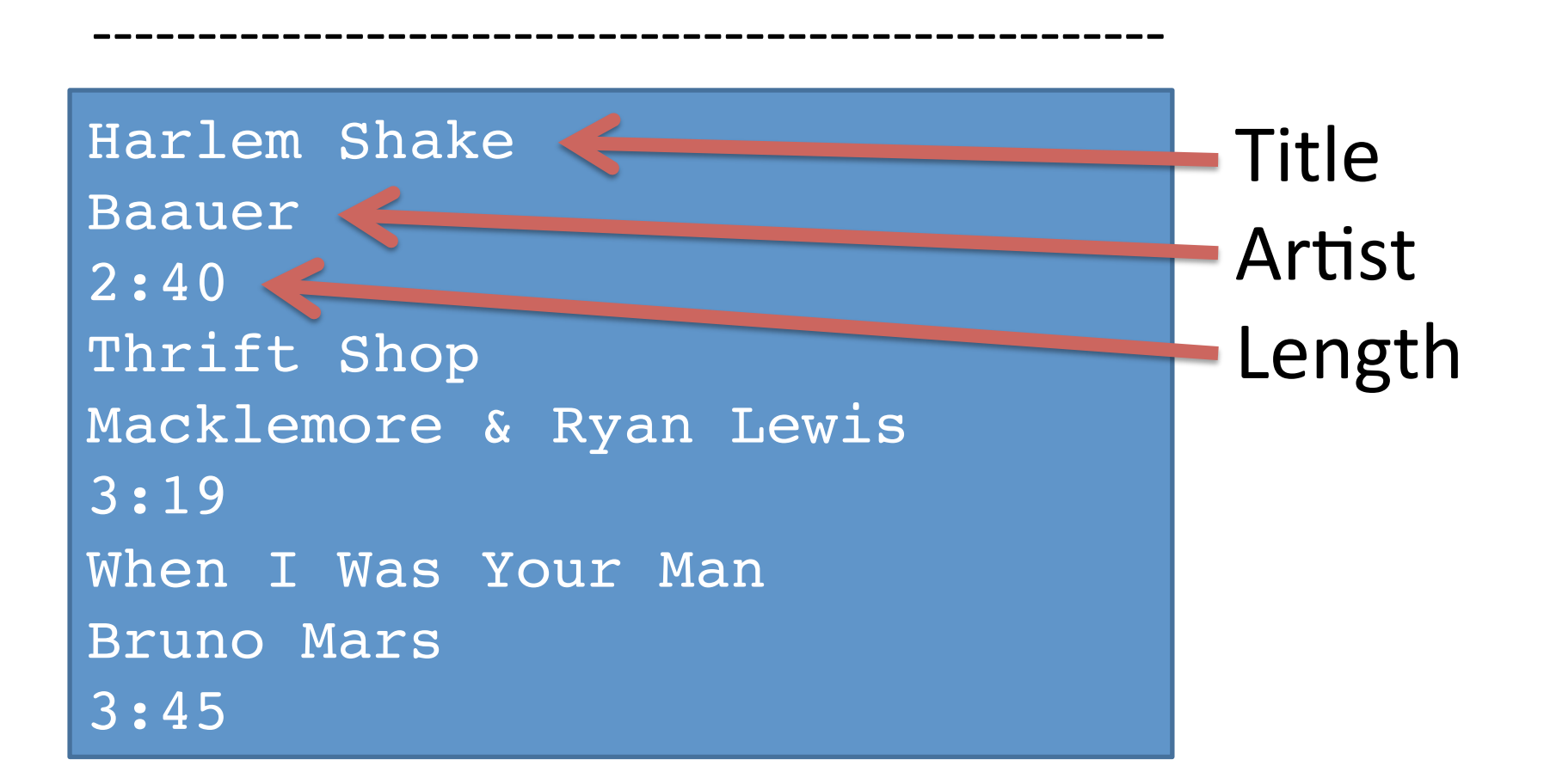

### Strings are built from characters

The string "Computer" is represented internally like this:

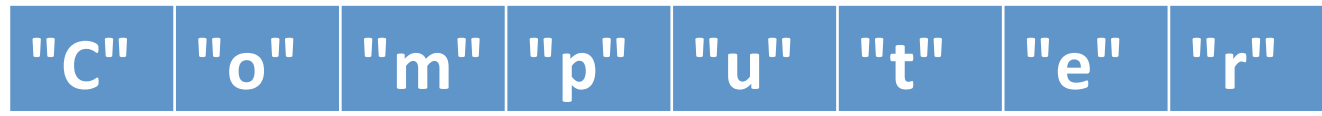

- Each piece of a string is called a *character*.
- A character is a special kind of string that is made up of exactly one letter, number, or symbol.

#### Accessing characters

Each character in a string is numbered by its position:

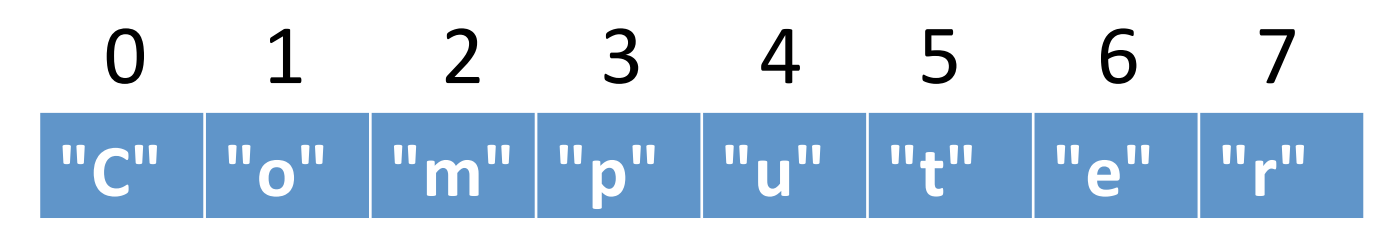

The numbers above the characters are called *indices* (singular: *index*) or *positions*.

# Accessing characters

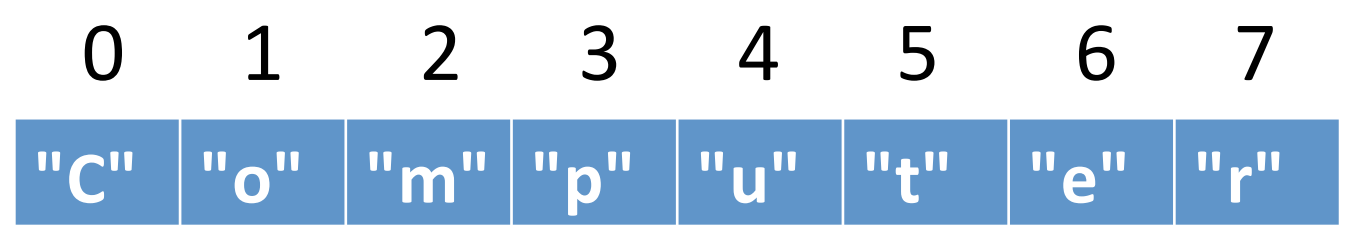

• There is a separate variable for each character in the string, which is the string variable followed by [ ] with an integer in the middle.

**my\_string = "Computer" print(my\_string[0]) # prints C**

**print(my\_string[7]) # prints r**

#### Accessing characters

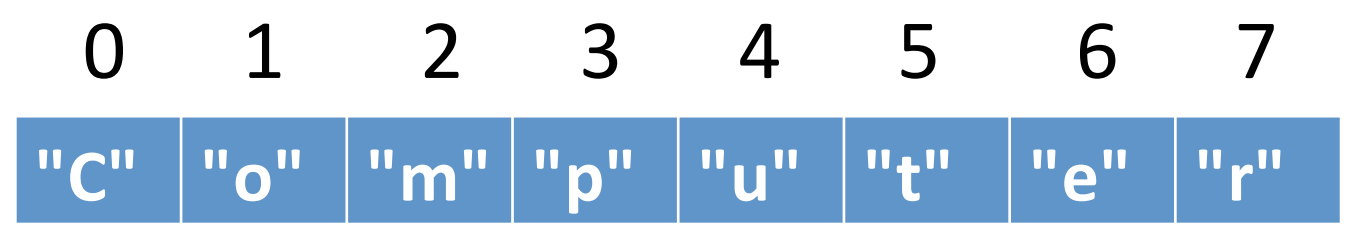

- These individual variables can be used just like regular variables, except
- you cannot assign to them.

**my\_string = "Computer" my\_string[0] = "B" # illegal!**

#### Another Example

```
name = input("What is your name? ")
initial = name[0]
print("The first initial of your name 
is", initial)
```
**Sample output What is your name? Phil The first initial of your name is P**

#### Getting the length of a string

- Assume s is a string variable
- len(s) returns the length of s
- len("Computer") returns 8
- len("A B C") return 5
- len("") returns 0
- len is a "normal" return function, meaning if you want to capture the length, you should save it in a variable.
	- length\_of\_string = len(string\_variable)

#### Loops over strings

• Accessing characters via numbers naturally leads to using loops to process strings:

**# assume s is a string variable for pos in range(0, len(s)): # do something with s[pos]**

## Try this

- Write a loop to count the number of capital letter A's in a string.
- Write a loop to count capital or lowercase A's.